## Create a Manual Legacy Report

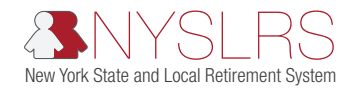

This quick guide shows you (as an employer reporting submitter) how to create a manual legacy regular monthly report using the legacy reporting format within *Retirement Online*.

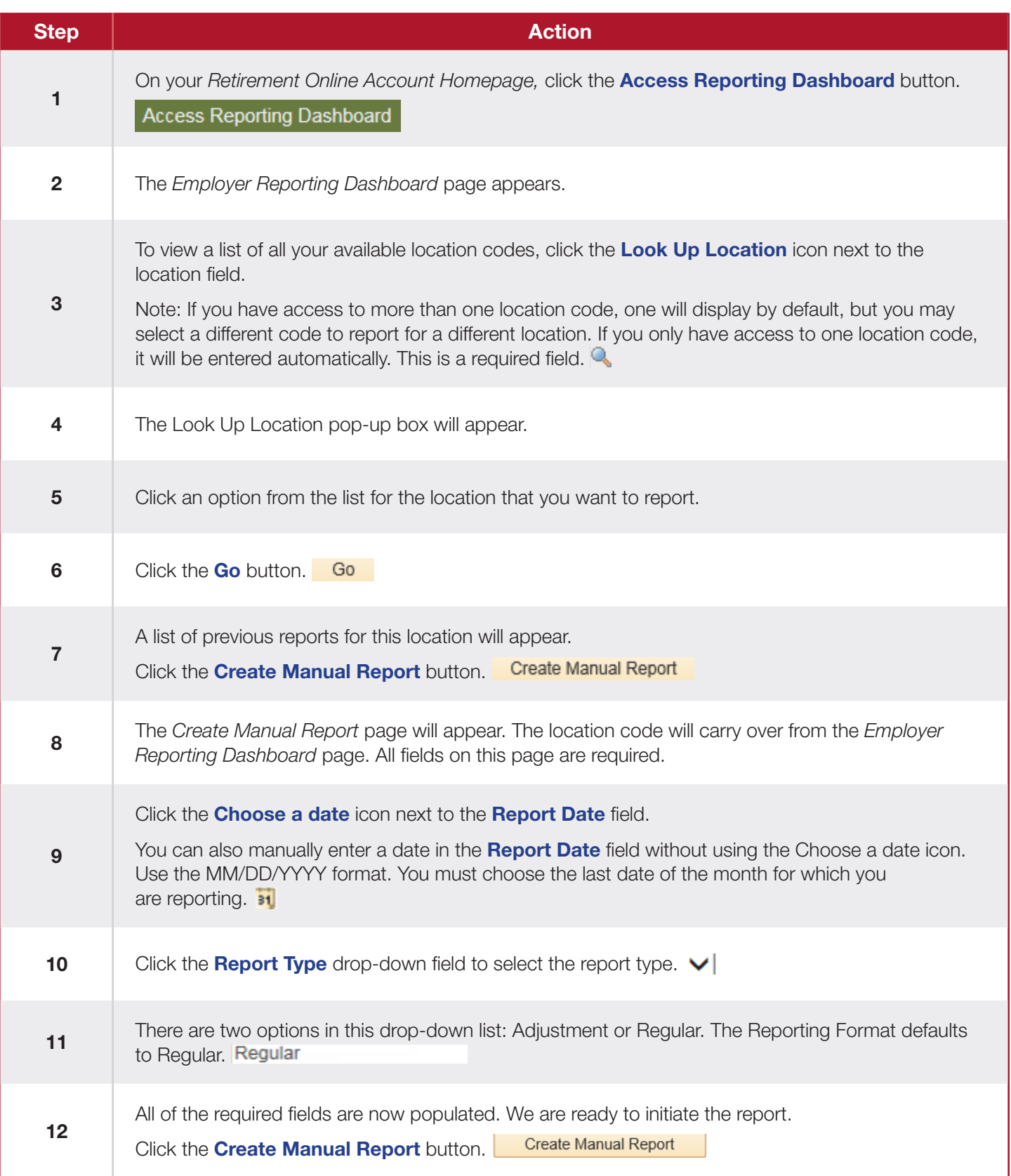

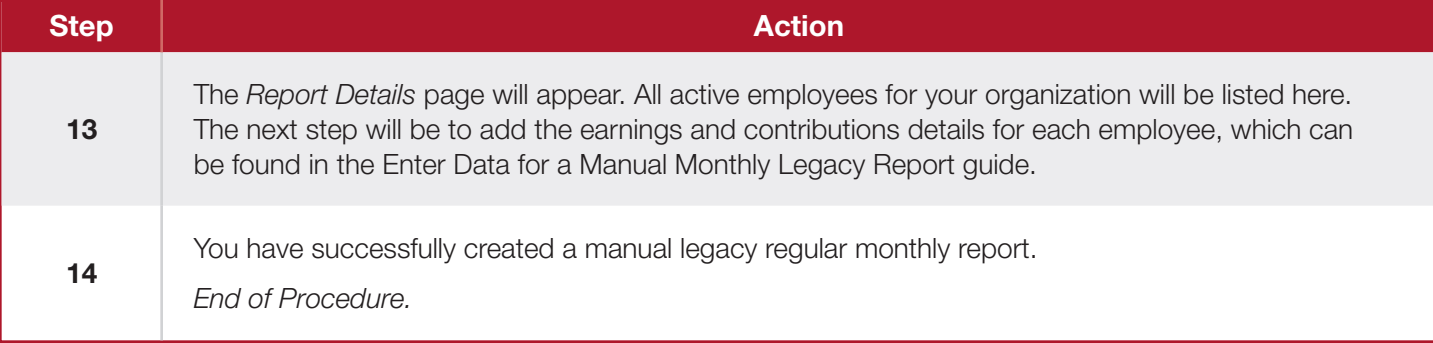